## Desmos Bilimsel Hesap Makinesi (macOS) klavye

# kısavolları

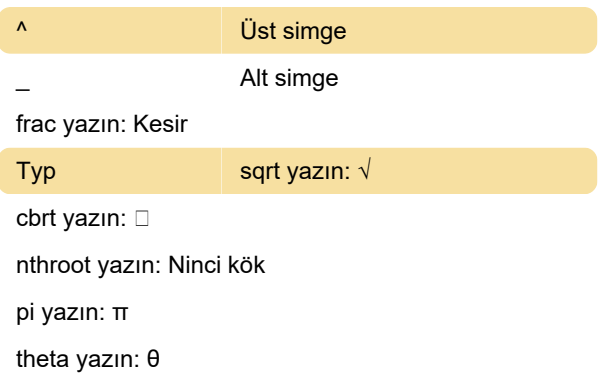

#### Ortak eylemler

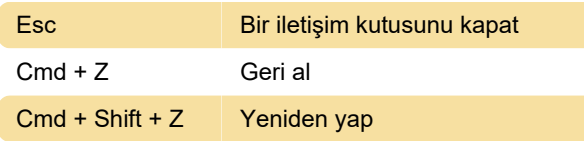

### Braille alfabesi

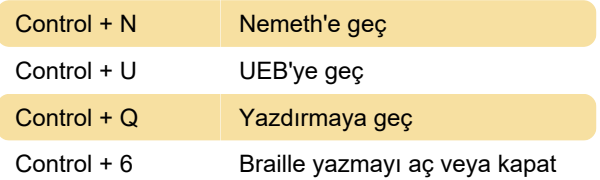

#### İfade girişi ve gezinme

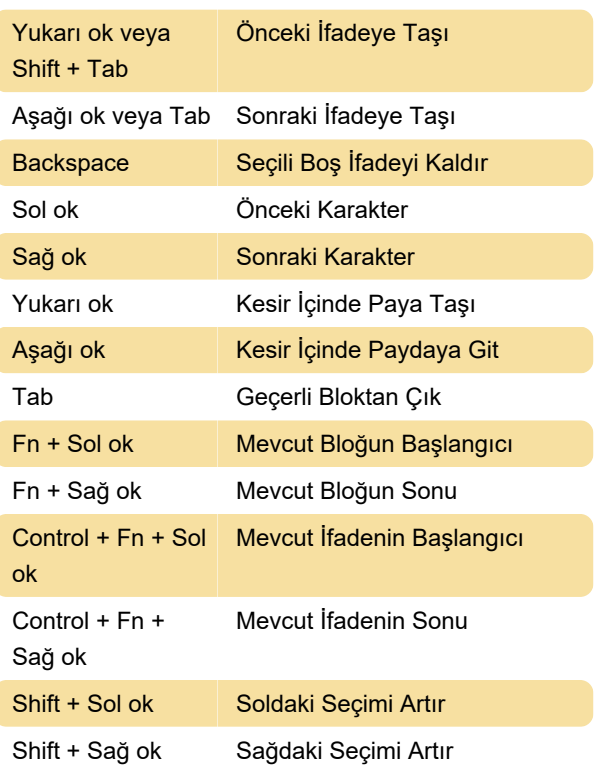

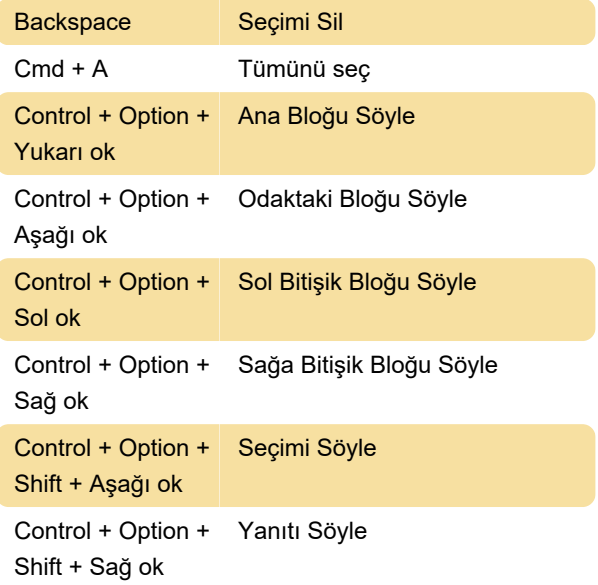

Son değişiklik: 12.09.2022 12:04:35

Daha fazla bilgi için: [defkey.com/tr/desmos](https://defkey.com/tr/desmos-scientific-calculator-macos-klavye-kisayollari)[scientific-calculator-macos-klavye-kisayollari](https://defkey.com/tr/desmos-scientific-calculator-macos-klavye-kisayollari)

[Bu PDF'yi özelleştir...](https://defkey.com/tr/desmos-scientific-calculator-macos-klavye-kisayollari?pdfOptions=true)